# Package 'origami'

September 28, 2021

<span id="page-0-0"></span>Title Generalized Framework for Cross-Validation

Version 1.0.5

Maintainer Jeremy Coyle <jeremyrcoyle@gmail.com>

Description A general framework for the application of cross-validation schemes to particular functions. By allowing arbitrary lists of results, origami accommodates a range of cross-validation applications. This implementation was first described by Coyle and Hejazi (2018) [<doi:10.21105/joss.00512>](https://doi.org/10.21105/joss.00512).

**Depends** R  $(>= 3.0.0)$ ,

License GPL-3

URL <https://tlverse.org/origami/>

#### BugReports <https://github.com/tlverse/origami/issues>

#### Encoding UTF-8

Imports abind, methods, data.table, assertthat, future, future.apply, listenv

Suggests testthat, class, rmarkdown, knitr, stringr, glmnet, forecast, randomForest

#### VignetteBuilder knitr

RoxygenNote 7.1.2

NeedsCompilation no

```
Author Jeremy Coyle [aut, cre, cph] (<https://orcid.org/0000-0002-9874-6649>),
     Nima Hejazi [aut] (<https://orcid.org/0000-0002-7127-2789>),
     Ivana Malenica [aut] (<https://orcid.org/0000-0002-7404-8088>),
     Rachael Phillips [aut] (<https://orcid.org/0000-0002-8474-591X>)
```
Repository CRAN

Date/Publication 2021-09-28 07:40:04 UTC

## R topics documented:

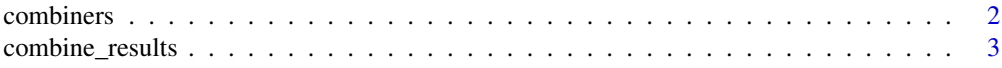

#### <span id="page-1-0"></span>2 combiners and the combiners of the combiners of the combiners of the combiners of the combiners of the combiners of the combiners of the combiners of the combiners of the combiners of the combiners of the combiners of th

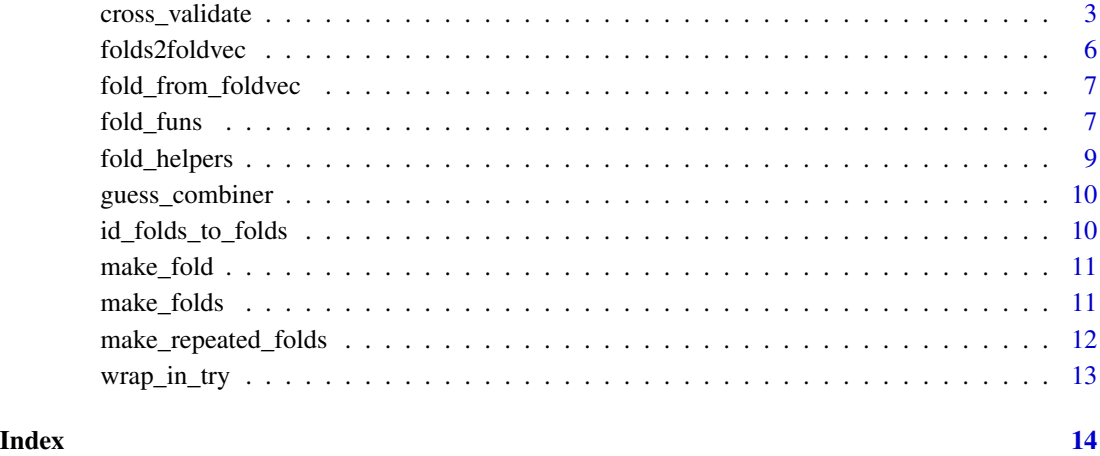

<span id="page-1-1"></span>combiners *Combiners*

#### Description

Combiners are functions that collapse across a list of similarly structured results. These are standard idioms for combining lists of certain data types.

### Usage

combiner\_rbind(x)

combiner\_c(x)

combiner\_factor(x)

combiner\_array(x)

#### Arguments

x A list of similar results to be combined.

#### Value

A combined results object.

<span id="page-2-1"></span><span id="page-2-0"></span>combine\_results *Combine Results from Different Folds*

#### Description

Applies [combiners](#page-1-1): functions that collapse across a list of similarly structured results, to a list of such lists.

#### Usage

```
combine_results(results, combiners = NULL, smart_combiners = TRUE)
```
#### Arguments

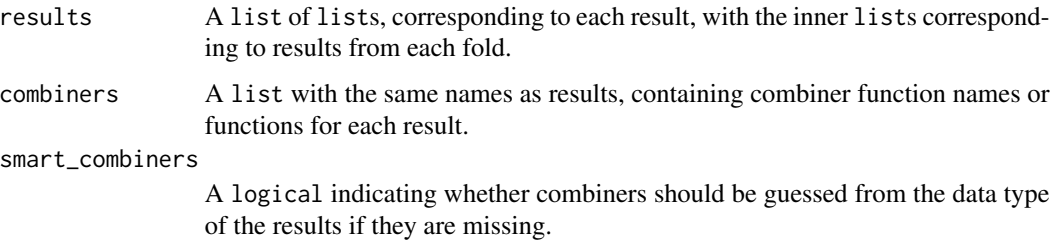

#### Details

In theory you should never call this function directly, because it is called automatically by cross\_validate. The defaults, combiners guessed based on data type, should work in most cases.

#### Value

A list of combined results.

#### See Also

[combiners](#page-1-1)

cross\_validate *Main Cross-Validation Function*

#### Description

Applies cv\_fun to the folds using future\_lapply and combines the results across folds using [combine\\_results](#page-2-1).

#### Usage

```
cross_validate(
  cv_fun,
  folds,
  ...,
  use_future = TRUE,
  .combine = TRUE,
  .combine_control = list(),
  .old_results = NULL
)
```
#### Arguments

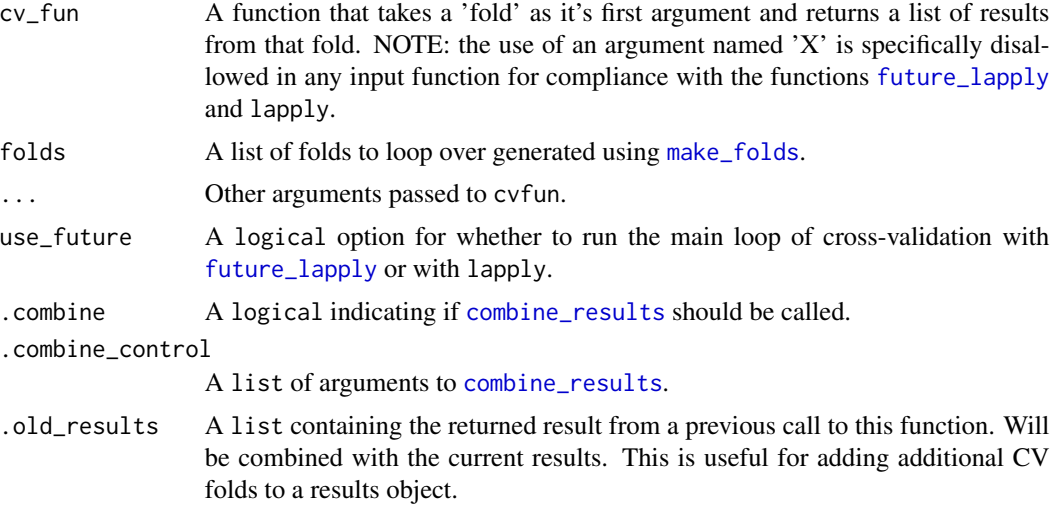

#### Value

A list of results, combined across folds.

#### Examples

```
###############################################################################
# This example explains how to use the cross_validate function naively.
###############################################################################
data(mtcars)
```

```
# resubstitution MSE
r <- lm(mpg \sim ., data = mtcars)mean(resid(r)^2)
# function to calculate cross-validated squared error
cv_lm <- function(fold, data, reg_form) {
  # get name and index of outcome variable from regression formula
  out_var <- as.character(unlist(stringr::str_split(reg_form, " "))[1])
  out_var_ind <- as.numeric(which(colnames(data) == out_var))
```
<span id="page-3-0"></span>

```
# split up data into training and validation sets
 train_data <- training(data)
 valid_data <- validation(data)
 # fit linear model on training set and predict on validation set
 mod <- lm(as.formula(reg_form), data = train_data)
 preds <- predict(mod, newdata = valid_data)
 # capture results to be returned as output
 out <- list(
   coef = data.frame(t(coef(mod))),
   SE = ((preds - valid_data[, out_var_index])^2)\lambdareturn(out)
}
# replicate the resubstitution estimate
resub <- make_folds(mtcars, fold_fun = folds_resubstitution)[[1]]
resub_results \leq cv_lm(fold = resub, data = mtcars, reg_form = "mpg \sim .")
mean(resub_results$SE)
# cross-validated estimate
folds <- make_folds(mtcars)
cv_results <- cross_validate(
 cv_fun = cv_lm, folds = folds, data = mtcars,
 reg_{form} = "mpg \sim .")
mean(cv_results$SE)
###############################################################################
# This example explains how to use the cross_validate function with
# parallelization using the framework of the future package.
###############################################################################
suppressMessages(library(data.table))
library(future)
data(mtcars)
set.seed(1)
# make a lot of folds
folds <- make_folds(mtcars, fold_fun = folds_bootstrap, V = 1000)
# function to calculate cross-validated squared error for linear regression
cv_lm <- function(fold, data, reg_form) {
 # get name and index of outcome variable from regression formula
 out_var <- as.character(unlist(str_split(reg_form, " "))[1])
 out_var_ind <- as.numeric(which(colnames(data) == out_var))
 # split up data into training and validation sets
 train_data <- training(data)
 valid_data <- validation(data)
 # fit linear model on training set and predict on validation set
```

```
mod <- lm(as.formula(reg_form), data = train_data)
  preds <- predict(mod, newdata = valid_data)
  # capture results to be returned as output
  out <- list(
   coef = data.frame(t(coef(mod))),
   SE = ((preds - valid_data[, out_var_id])^2)\mathcal{L}return(out)
}
plan(sequential)
time_seq <- system.time({
  results_seq <- cross_validate(
    cv_fun = cv_lm, folds = folds, data = mtcars,
    reg_form = "mpg " '')
})
plan(multicore)
time_mc <- system.time({
  results_mc <- cross_validate(
   cv_fun = cv_lm, folds = folds, data = mtcars,
    reg_form = "mpg " '')
})
if (availableCores() > 1) {
  time_mc["elapsed"] < 1.2 * time_seq["elapsed"]
}
```
<span id="page-5-1"></span>folds2foldvec *Build a Fold Vector from a Fold Object*

#### Description

For V-fold type cross-validation. This takes a fold object and returns a fold vector (containing the validation set IDs) for use with other tools like [cv.glmnet](#page-0-0).

#### Usage

```
folds2foldvec(folds)
```
#### Arguments

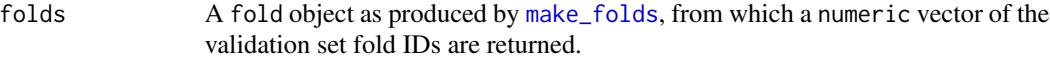

#### See Also

Other fold generation functions: [fold\\_from\\_foldvec\(](#page-6-1)), [fold\\_funs](#page-6-2), [make\\_folds\(](#page-10-1)), [make\\_repeated\\_folds\(](#page-11-1))

<span id="page-5-0"></span>

<span id="page-6-1"></span><span id="page-6-0"></span>fold\_from\_foldvec *Build a Fold Object from a Fold Vector*

#### Description

For V-fold type cross-validation. This takes a fold vector (validation set IDs) and builds a fold object for fold V.

#### Usage

fold\_from\_foldvec(v, folds)

#### Arguments

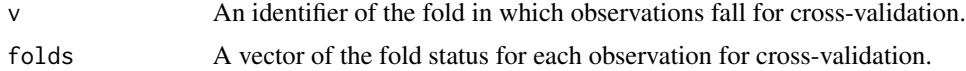

#### See Also

Other fold generation functions: [fold\\_funs](#page-6-2), [folds2foldvec\(](#page-5-1)), [make\\_folds\(](#page-10-1)), [make\\_repeated\\_folds\(](#page-11-1))

<span id="page-6-2"></span>fold\_funs *Cross-Validation Schemes*

#### Description

These functions represent different cross-validation schemes that can be used with origami. They should be used as options for the fold\_fun argument to [make\\_folds](#page-10-1), which will call the requested function specify n, based on its arguments, and pass any remaining arguments (e.g. V or pvalidation) on.

#### Usage

```
folds_vfold(n, V = 10L)folds_resubstitution(n)
folds_loo(n)
folds_montecarlo(n, V = 1000L, pvalidation = 0.2)
folds\_bootstrap(n, V = 1000L)folds_rolling_origin(n, first_window, validation_size, gap = 0L, batch = 1L)
```

```
folds_rolling_window(n, window_size, validation_size, gap = 0L, batch = 1L)
folds_rolling_origin_pooled(
 n,
 t,
 id = NULL,time = NULL,
 first_window,
 validation_size,
 gap = 0L,batch = 1L\mathcal{L}folds_rolling_window_pooled(
 n,
  t,
 id = NULL,time = NULL,
 window_size,
 validation_size,
 gap = 0L,batch = 1L\mathcal{L}folds_vfold_rolling_origin_pooled(
 n,
 t,
 id = NULL,time = NULL,
 V = 10L,first_window,
 validation_size,
 gap = <math>0L</math>,batch = 1L\mathcal{L}folds_vfold_rolling_window_pooled(
 n,
  t,
 id = NULL,time = NULL,
 V = 10L,window_size,
 validation_size,
 gap = 0L,batch = 1L)
```
### <span id="page-8-0"></span>fold\_helpers 9

#### Arguments

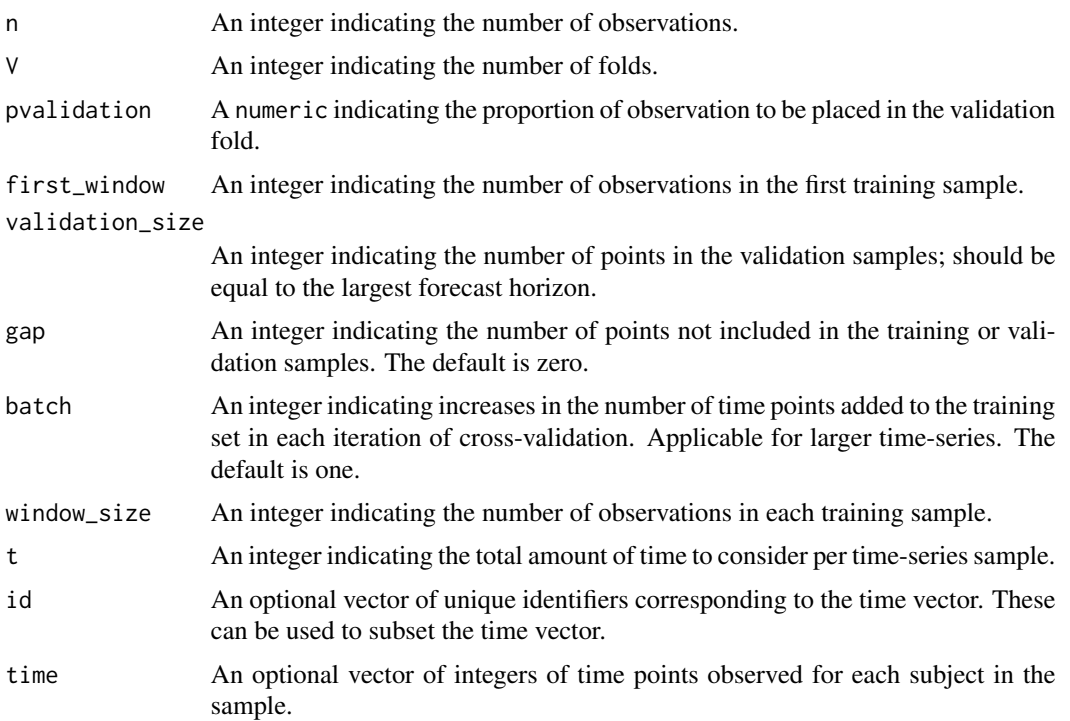

#### Value

A list of Folds.

#### See Also

Other fold generation functions: [fold\\_from\\_foldvec\(](#page-6-1)), [folds2foldvec\(](#page-5-1)), [make\\_folds\(](#page-10-1)), [make\\_repeated\\_folds\(](#page-11-1))

<span id="page-8-1"></span>fold\_helpers *Fold Helpers*

#### Description

Accessors and indexers for the different parts of a fold.

### Usage

 $training(x = NULL, fold = NULL)$  $validation(x = NULL, fold = NULL)$  $fold\_index(x = NULL, fold = NULL)$ 

#### <span id="page-9-0"></span>Arguments

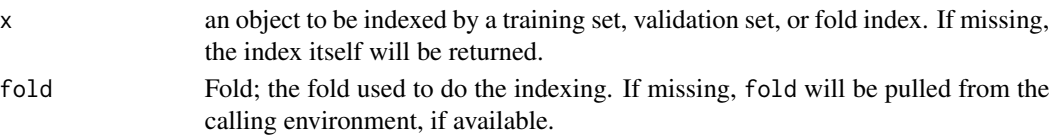

#### Value

The elements of x corresponding to the indexes, or the indexes themselves if x is missing.

#### See Also

[make\\_fold](#page-10-2)

guess\_combiner *Flexible Guessing and Mapping for Combining Data Types*

#### Description

Maps data types into standard combiners that should be sensible.

#### Usage

guess\_combiner(result)

#### Arguments

result A single result; flexibly accepts several object classes.

#### Value

A function to combine a list of such results.

id\_folds\_to\_folds *Convert ID Folds to Observation Folds*

#### Description

This function convertsf olds that subset ids to folds that subset observations

#### Usage

```
id_folds_to_folds(idfolds, cluster_ids)
```
### Arguments

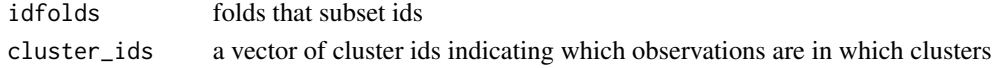

<span id="page-10-2"></span><span id="page-10-0"></span>make\_fold *Fold*

#### Description

Functions to make a fold. Current representation is a simple list.

#### Usage

make\_fold(v, training\_set, validation\_set)

#### Arguments

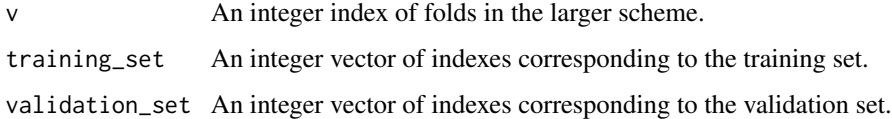

#### Value

A list containing these elements.

#### See Also

[fold\\_helpers](#page-8-1)

<span id="page-10-1"></span>make\_folds *Make List of Folds for cross-validation*

#### Description

Generates a list of folds for a variety of cross-validation schemes.

#### Usage

```
make_folds(
  n = NULL,fold_fun = folds_vfold,
  cluster_ids = NULL,
  strata_ids = NULL,
  ...
\mathcal{L}
```
#### <span id="page-11-0"></span>Arguments

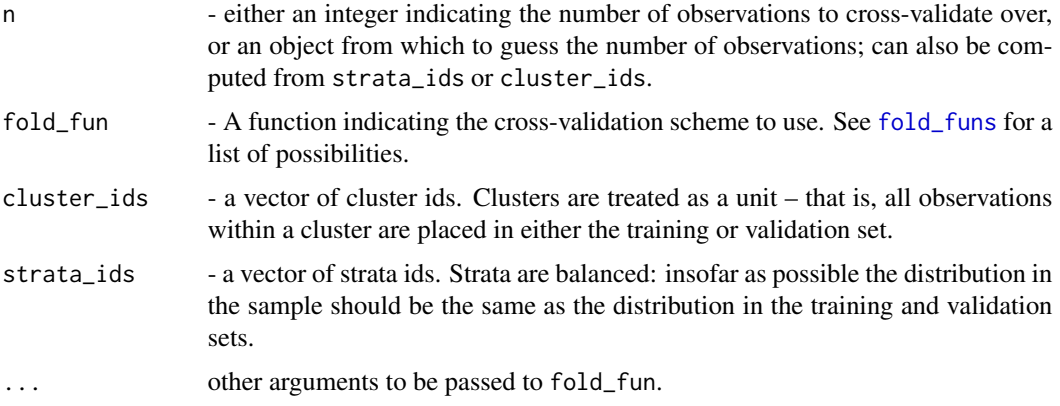

#### Value

A list of folds objects. Each fold consists of a list with a training index vector, a validation index vector, and a fold\_index (its order in the list of folds).

#### See Also

Other fold generation functions: [fold\\_from\\_foldvec\(](#page-6-1)), [fold\\_funs](#page-6-2), [folds2foldvec\(](#page-5-1)), [make\\_repeated\\_folds\(](#page-11-1))

<span id="page-11-1"></span>make\_repeated\_folds *Repeated Cross-Validation*

#### Description

Implementation of repeated window cross-validation: generates fold objects for repeated crossvalidation by making repeated calls to [make\\_folds](#page-10-1) and concatenating the results.

#### Usage

```
make_repeated_folds(repeats, ...)
```
#### Arguments

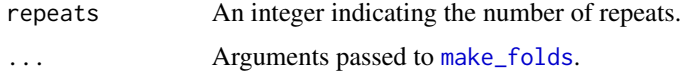

#### See Also

Other fold generation functions: [fold\\_from\\_foldvec\(](#page-6-1)), [fold\\_funs](#page-6-2), [folds2foldvec\(](#page-5-1)), [make\\_folds\(](#page-10-1))

<span id="page-12-0"></span>

### Description

Function factory that generates versions of functions wrapped in try.

### Usage

wrap\_in\_try(fun, ...)

### Arguments

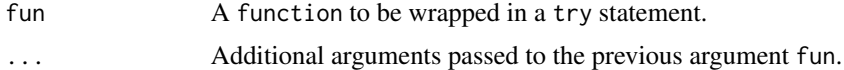

# <span id="page-13-0"></span>Index

∗ fold generation functions fold\_from\_foldvec, [7](#page-6-0) fold\_funs, [7](#page-6-0) folds2foldvec, [6](#page-5-0) make\_folds, [11](#page-10-0) make\_repeated\_folds, [12](#page-11-0) combine\_results, *[3](#page-2-0)*, [3,](#page-2-0) *[4](#page-3-0)* combiner\_array *(*combiners*)*, [2](#page-1-0) combiner\_c *(*combiners*)*, [2](#page-1-0) combiner\_factor *(*combiners*)*, [2](#page-1-0) combiner\_rbind *(*combiners*)*, [2](#page-1-0) combiners, [2,](#page-1-0) *[3](#page-2-0)* cross\_validate, [3](#page-2-0) cv.glmnet, *[6](#page-5-0)* fold\_from\_foldvec, *[6](#page-5-0)*, [7,](#page-6-0) *[9](#page-8-0)*, *[12](#page-11-0)* fold\_funs, *[6,](#page-5-0) [7](#page-6-0)*, [7,](#page-6-0) *[12](#page-11-0)* fold\_helpers, [9,](#page-8-0) *[11](#page-10-0)* fold\_index *(*fold\_helpers*)*, [9](#page-8-0) folds2foldvec, [6,](#page-5-0) *[7](#page-6-0)*, *[9](#page-8-0)*, *[12](#page-11-0)* folds\_bootstrap *(*fold\_funs*)*, [7](#page-6-0) folds\_loo *(*fold\_funs*)*, [7](#page-6-0) folds\_montecarlo *(*fold\_funs*)*, [7](#page-6-0) folds\_resubstitution *(*fold\_funs*)*, [7](#page-6-0) folds\_rolling\_origin *(*fold\_funs*)*, [7](#page-6-0) folds\_rolling\_origin\_pooled *(*fold\_funs*)*, [7](#page-6-0) folds\_rolling\_window *(*fold\_funs*)*, [7](#page-6-0) folds\_rolling\_window\_pooled *(*fold\_funs*)*, [7](#page-6-0) folds\_vfold *(*fold\_funs*)*, [7](#page-6-0) folds\_vfold\_rolling\_origin\_pooled *(*fold\_funs*)*, [7](#page-6-0) folds\_vfold\_rolling\_window\_pooled *(*fold\_funs*)*, [7](#page-6-0) future\_lapply, *[4](#page-3-0)* guess\_combiner, [10](#page-9-0)

id\_folds\_to\_folds, [10](#page-9-0)

make\_fold, *[10](#page-9-0)*, [11](#page-10-0) make\_folds, *[4](#page-3-0)*, *[6,](#page-5-0) [7](#page-6-0)*, *[9](#page-8-0)*, [11,](#page-10-0) *[12](#page-11-0)* make\_repeated\_folds, *[6,](#page-5-0) [7](#page-6-0)*, *[9](#page-8-0)*, *[12](#page-11-0)*, [12](#page-11-0)

training *(*fold\_helpers*)*, [9](#page-8-0)

validation *(*fold\_helpers*)*, [9](#page-8-0)

wrap\_in\_try, [13](#page-12-0)